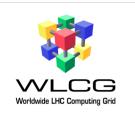

## SIMPLE Framework (Easy deployment)

Mayank Sharma (CERN, speaker) Maarten Litmaath (CERN)

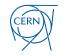

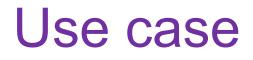

• A first natural use case for the framework is migration from CREAM-CE.

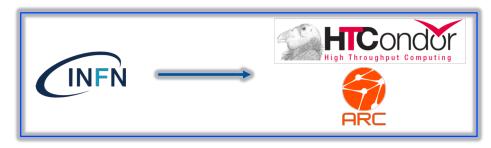

 Simplify switching to HtCondorCE/HTCondor batch powered site

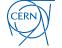

## SIMPLE Framework

- Package sensible default configurations for grid services into **Docker containers**.
- Enable hassle-free deployment of these containers across the site using popular technologies under the hood:

- container orchestration tools (Docker Swarm/ Kubernetes)
- configuration management tools (Puppet/Ansible)

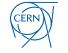

slurm

ML kubernetes

## SIMPLE Framework

- Updating services: change version number in your site level simple configuration file.
- Installing new services: Add a few lines in your site level simple configuration and re-run the configuration.
- If you want, you can look under the hood to tweak and enhance the system.

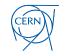

## **SIMPLE Framework: Deployments**

#### Centro Brasileiro de Pesquisas Físicas (CBPF, Tier-2 in Brazil)

Cream-CE, PBS batch system and workers

Monalisa monitoring dashboard

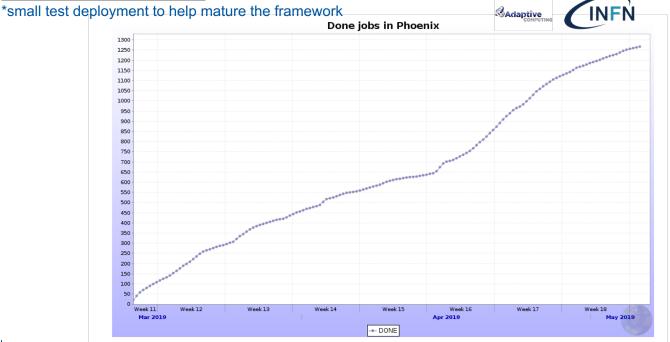

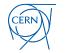

7/5/19

## **SIMPLE Framework: Deployments**

#### **CERN**

#### (HTCondorCE, HTCondor batch system and workers

Monalisa monitoring dashboard

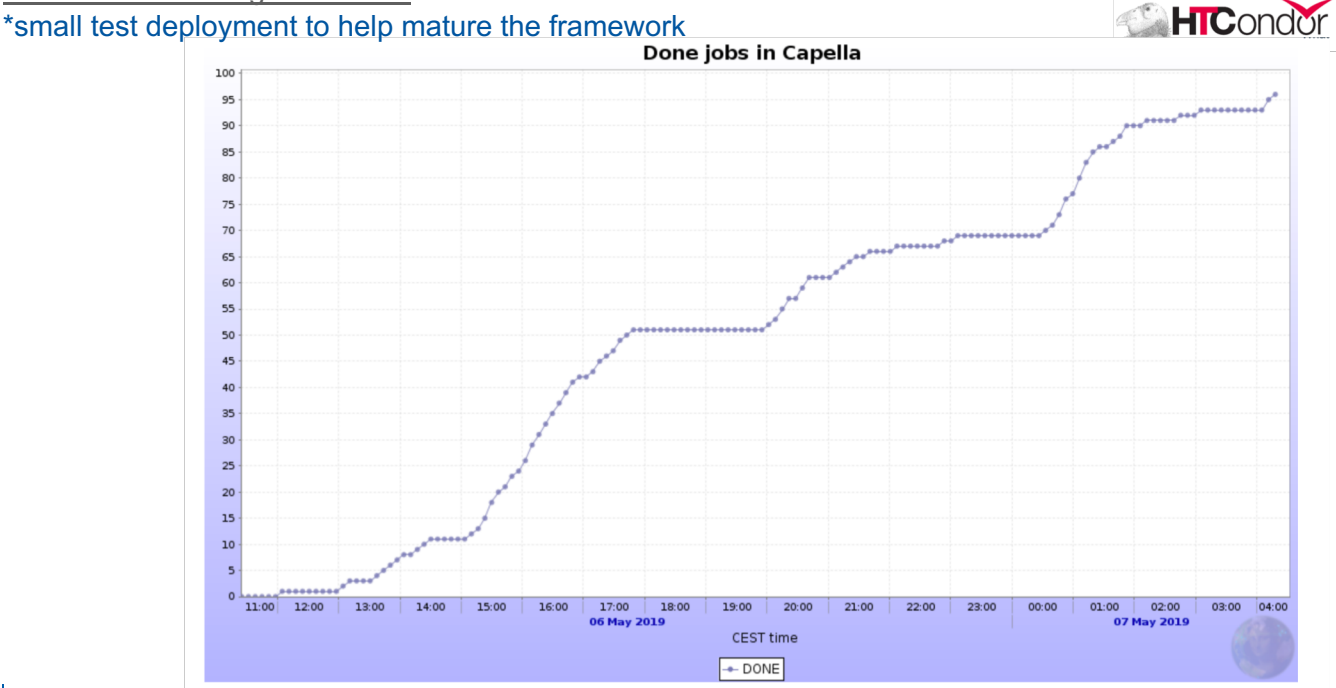

7/5/19

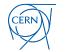

### Config Master(CM)

### Lightweight Component(LC)

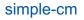

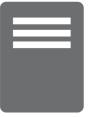

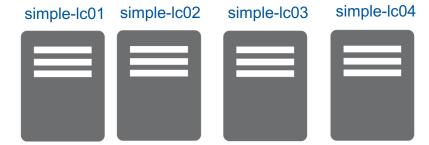

Install puppetserver, puppet

Install puppet and complete certificate signing process by the puppet master.

Then, install simple\_grid\_puppet\_module on all nodes. For instance, [root@simple-cm ~]# puppet module install maany-simple\_grid

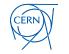

### • Write a site-level-configuration.yaml File:

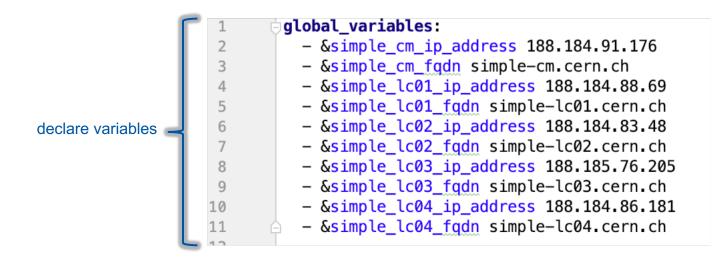

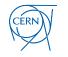

Details about your site's infrastructure

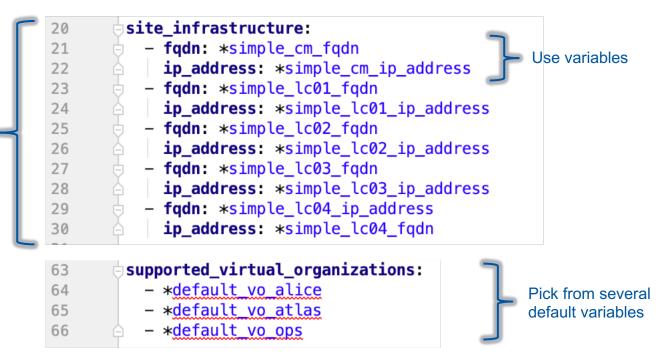

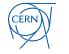

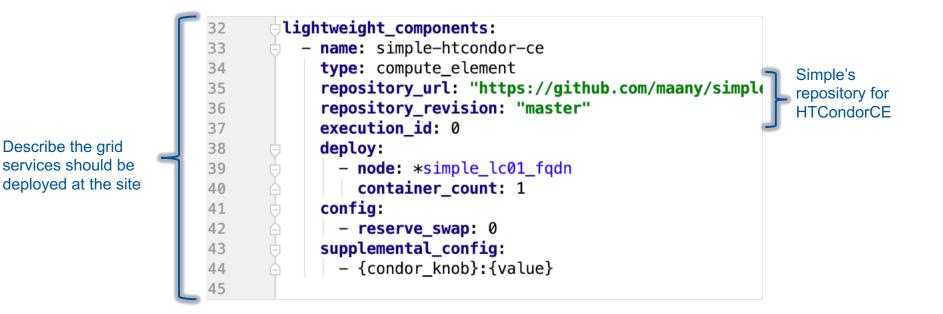

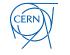

• Execute the framework

### [root@simple-cm ~]# puppet agent -t

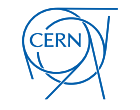

- Summing up:
  - Install puppet and simple grid puppet module on all nodes.
  - Write a **site-level-config-file.yaml**.
  - Execute the framework.

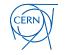

## SIMPLE Framework

- The SIMPLE HT-Condor repositories should be ready for use in production in next few weeks. (Accounting/ BDII/Default configurations)
- Join the mailing list to get notified:
  - E-Groups : <u>http://cern.ch/go/Hz7S</u>
  - Google Group: <u>http://cern.ch/go/I9wZ</u>

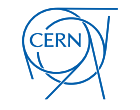

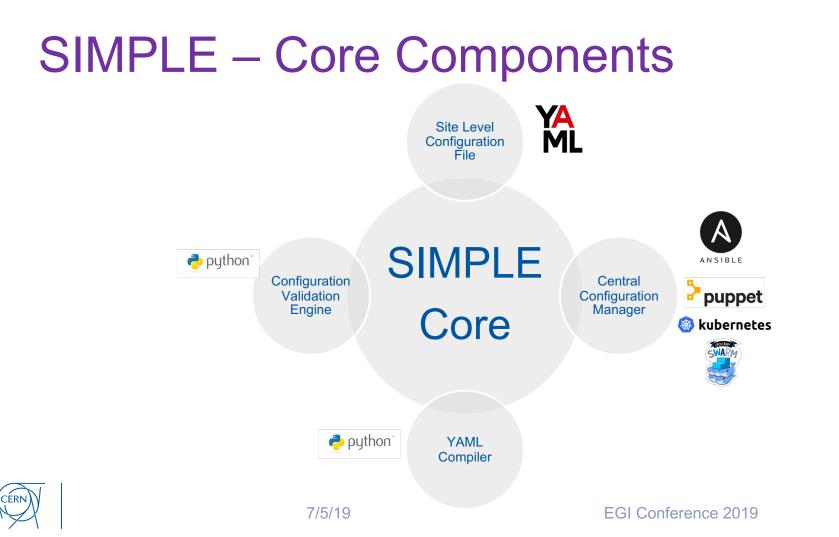

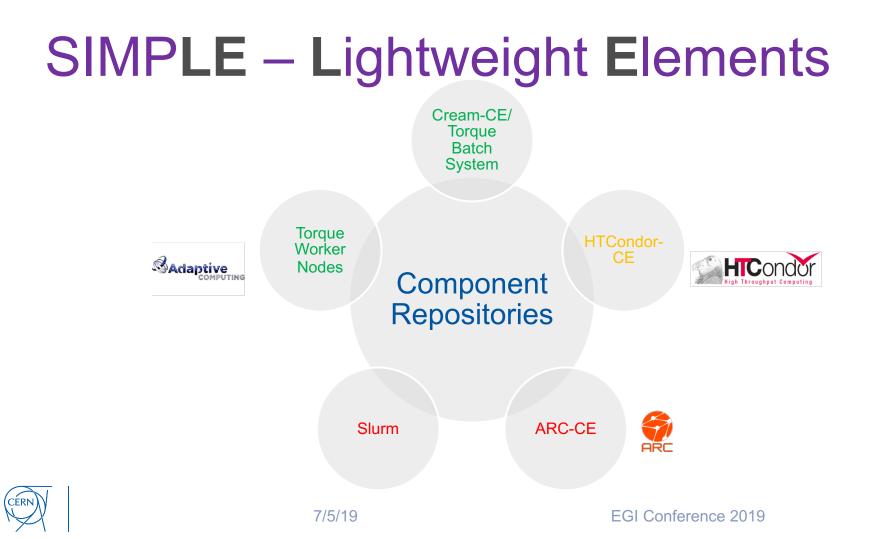

## SIMPLE – Project Structure

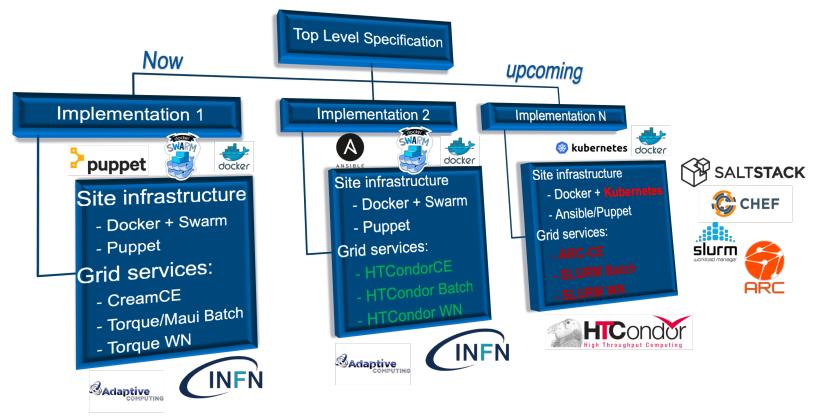

CERN

## Component Repositories

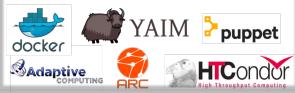

- Publicly hosted repositories on GitHub that provide
  - Dockerized CE/WN/Batch/Squid etc.
  - Meta information for configuration of images using different configuration management tools
- 1 repository for every component (for instance, CreamCE, CondorCE, Torque, Slurm reside in separate repositories)
- Examples: <u>CreamCE</u>, <u>TorqueWN</u>

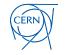

## **Community Driven!**

- Open Source community!
- Looking for:
  - **ARC/Slurm experts** to help support these grid services through SIMPLE.
  - Site admins who wish to try out/ beta test/ HTCondorCE/ HTCondor Batch system.

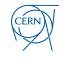

## The Community

### **Project Homepage**

http://cern.ch/go/9IHd

### **GitHub Repositories**

http://cern.ch/go/kr7p

### **Simple Grid Specification**

http://cern.ch/go/X7cr

### **Technical Discussion List (E-Groups)**

Name: WLCG-Lightweight-Sites-Dev Link: <u>http://cern.ch/go/I9wZ</u>

### **Open Source Community**

Name: WLCG Lightweight Sites Link: <u>http://cern.ch/go/Hz7S</u>

Mattermost (IM): Team: WLCG Name: WLCG-Lightweight-Sites Link: <u>http://cern.ch/go/8HWP</u>

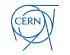

### **Additional Slides**

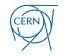

## Diversity in WLCG

Types of **CE/Batch/WN/Middleware** packages

**Technologies preferred** by site admins for managing their infrastructure

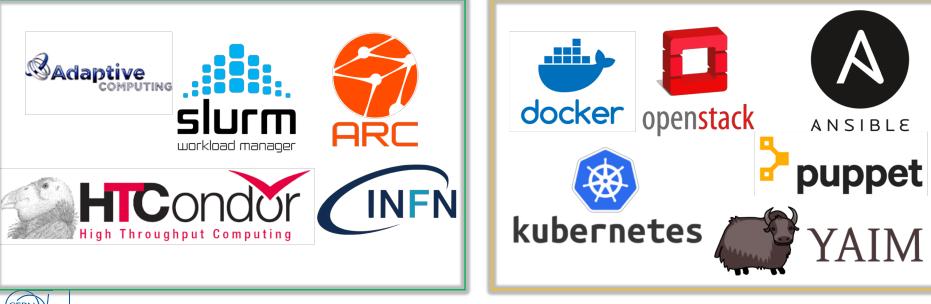

## The Vision

- Reduce operational efforts and oversight required to setup and maintain grid services at sites.
- Leverage modern infrastructure automation, configuration management and containerization tools to install, configure, deploy and maintain grid services.

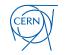

# Site Admin's Perspective

- Lightweight Sites Survey: <u>http://cern.ch/go/rhV9</u>
- 51 Sites responded to the questionnaire that shows potential benefits of shared repositories

### • Conclusion:

- Most sites still require classic grid services which can be complicated to configure/deploy
- Simpler mechanisms for orchestration of sites utilizing modern infrastructure tools will be beneficial
- Strong support for **Docker**, **Puppet**, **OpenStack images**

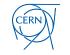

## SIMPLE

- Solution for Installation, Management and
   Provisioning of Lightweight Elements
- Support diversity in WLCG sites with minimal oversight and operation efforts
- Keep **functionality the same**, but easier for site admins to setup and maintain

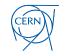

## SIMPLE: Usage Overview

- Create site-level-configuration-file.yaml
  - Describe infrastructure and grid services that will be deployed at the site.
- Execute the SIMPLE Grid Framework
  - The framework will configure all the hosts and deploy appropriate containers that run the required grid services.
  - The framework combines:
    - configuration management tools( Puppet/Ansible)
    - container orchestrators (Docker Swarm/ Kubernetes)
    - containerization technologies(Docker)

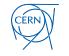

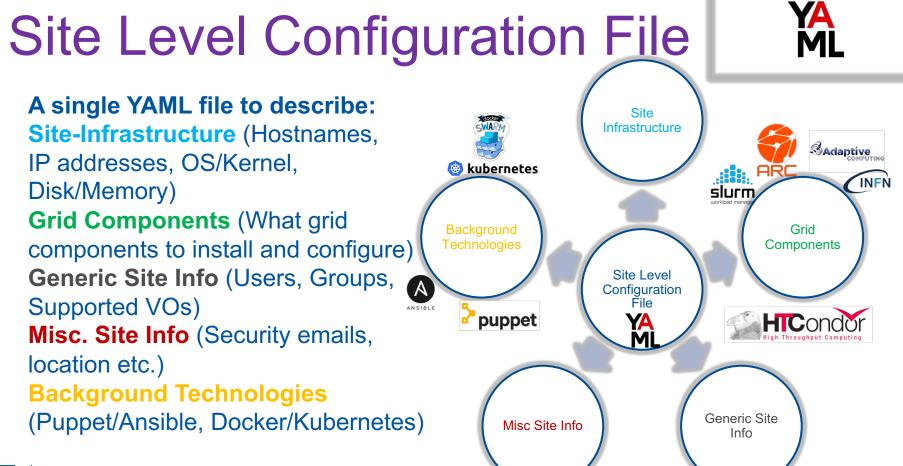

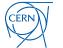

EGI Conference 2019

## Section: site\_infrastructure

### Site-Infrastructure

Nodes on which grid services will be deployed

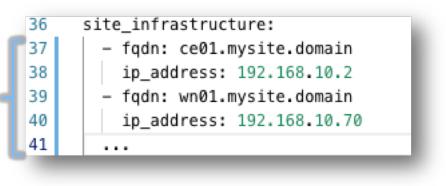

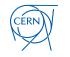

## Section: lightweight\_components

### lightweight\_components

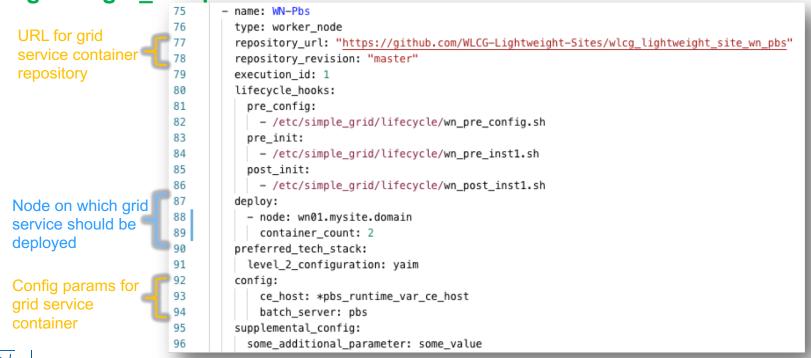

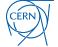

## Section: lightweight\_components

### lightweight\_components (advanced features)

– name: WN-Pbs 75 type: worker node 76 77 repository\_url: "https://github.com/WLCG-Lightweight-Sites/wlcg\_lightweight\_site\_wn\_pbs" 78 repository revision: "master" execution id: 1 79 lifecycle\_hooks: 80 Custom scripts to fine 81 pre\_config: tune configuration of 82 - /etc/simple\_grid/lifecycle/wn\_pre\_config.sh 83 pre\_init: hosts and containers, if 84 - /etc/simple grid/lifecycle/wn pre inst1.sh required. 85 post\_init: - /etc/simple\_grid/lifecycle/wn\_post\_inst1.sh 86 deplov: 87 88 - node: wn01.mysite.domain 89 container count: 2 preferred tech stack: 90 level 2 configuration: yaim 91 config: 92 93 ce\_host: \*pbs\_runtime\_var\_ce\_host batch\_server: pbs 94 Additional supplemental config: config params some\_additional\_parameter: some\_value

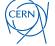

## **Advanced features**

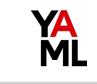

- Variables
  - Declare YAML anchors and reuse them anywhere in the site-level-configuration file
    - 1 ### Variable declaration:
    - 2 vars:

4

5

- 3 &lightweight\_component01\_ip\_address 192.168.0.4
  - &lightweight\_component01\_fqdn lightweight\_component01.cern.ch
  - &lightweight\_component02\_ip\_address 192.168.0.5
- 6 &lightweight\_component02\_fqdn lightweight\_component02.cern.ch
- Default Values
  - Several **sensible default variables** already exist in the framework to make configuring a site more efficient.

| 98  | supported_virtual_organizations: |
|-----|----------------------------------|
| 99  | - *default_vo_alice              |
| 100 | - *default_vo_dteam              |
| 101 | - *default_vo_ops                |

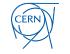

## Advanced features

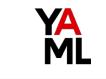

- Override default values
  - Override default values based on your configuration requirements.

supported\_virtual\_organizations:

- \*default\_vo\_alice

<c: default\_se: 'my-se.mydomain'

- ∗default\_vo\_dteam
- \*default\_vo\_ops
- \_\_include\_\_ keyword
  - Split site-level-config-file into smaller, logically related configuration files

36 site\_infrastructure: 37 \_\_include\_\_: "./my-site-info.yaml"

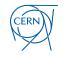

## **SIMPLE: Practical Insights**

- Initial Test Deployment:
  - Centro Brasileiro de Pesquisas Físicas (CBPF, Tier-2 in Brazil)
    - Site level configuration file is around **100-200 lines of YAML** code.
    - Takes between 20-30 minutes to deploy CREAM-CE, Torque Batch system and Torque worker nodes on a mini test site.
    - Technologies: Puppet, Docker-Swarm, Docker and YAIM
- Upcoming test deployment:
  - Institute of Physics of the Czech Academy of Sciences (Tier-2, Prague, Czech Republic)

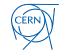

## SIMPLE: Deployment steps

For the 1<sup>st</sup> implementation featuring Puppet, Docker-Swarm and Dockerized grid services:

- Install Puppet on all the nodes.
- Install SIMPLE Grid Puppet module on all the nodes.
- Write the site-level-configuration file
- Execute the SIMPLE Grid Framework.

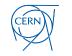

## SIMPLE: Note to Users

While the framework abstracts and automates low level configuration required by supported grid services, a **site admin must** still:

- Have basic understanding of the grid services they wish to configure using the framework. For instance,
  - **Queues** to create for the chosen batch systems.
  - VO's to be supported by their sites.
  - **Pool Accounts** that shall be created for the jobs.
- Ensure that the host machines have sufficient resources (compute, memory, storage) to run the grid service
- Ensure availability of a healthy network(physical/virtual) between the hosts.

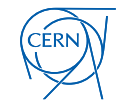

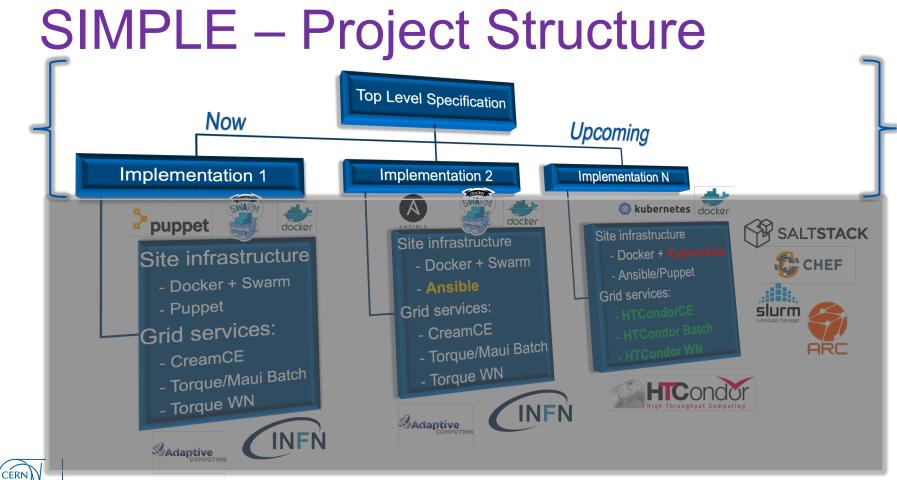

## SIMPLE – Specification

- Define components of the SIMPLE Grid Framework.
- Define **functions** of each framework component.
- Define the **execution pipeline** i.e. the sequence in which the functions are invoked in order to deploy a grid site.

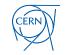

## SIMPLE – Execution Pipeline

- Grid components are deployed via the following stages:
  - **Installation Stage**: install the various components of the framework.
  - **Configuration Stage**: configure the various components of the framework and compile/validate site level configuration file.
  - **Pre-Deployment Stage**: Prepare hosts, container orchestrators.
  - **Deployment Stage**: Deploy the containerized grid services
  - **Testing/Reporting Stage**: Fetch logs from hosts and containers about success/failure of the deployment.

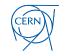

## **SIMPLE – Execution Pipeline**

| 1. Installation                                                                                                    | 2.C                                                                                                    | onfiguration                                                           |                                                                                                    | 3. Pre-Deployment                                                                                                    |
|----------------------------------------------------------------------------------------------------|----------------------------------------------------------------------------------------------------|------------------------------------------------------------------------|----------------------------------------------------------------------------------------------------|----------------------------------------------------------------------------------------------------|
| <ul> <li>Installation of configuration management<br/>technology by the site admin</li> <li>Installation and configuration of the SIMPLE<br/>central configuration manager modules<br/>implemented in the chosen configuration<br/>management technology</li> <li>Description of the Site Level Configuration File</li> </ul> | Validate Site                                                                                                    | Level Configuration File<br>Level Configuration File<br>Infrastructure | • Imple<br>contain<br>Aggre                                                                                                    | Il Container Orchestrator<br>ement a networking strategy for the<br>ners<br>egate lifecycle callback scripts for each<br>onent repository |
| 4 . Deployment                                                                                                    |                                                                                                    | 5 . Testing                                                            |                                                                                                    | 6. Reporting/Cleanup                                                                                                    |
| <ul> <li>Download component repositories on their respetive Prepare Lightweight Component hosts for deploy containers(configure Firewalls, SELinux, CVFMS execute the lifecycle callbacks.</li> </ul>                                                                                                    | <ul> <li>Test state of the hosts th<br/>configured by the CCM</li> <li>Submit test jobs to the con-<br/>element to validate the<br/>success/failure of the end<br/>configuration.</li> </ul> | ompute                                                                 | <ul> <li>Remove temporary files and<br/>restore original state of the hosts.</li> <li>Generate reports and logs to<br/>summarize all stages and the overall<br/>configuration.</li> </ul> |                                                                                                    |

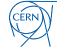

#### EGI Conference 2019

## Try it out via SIMPLE Dev-Kit

- Simulate a grid site on your machine.
- Used to Develop/Test/Debug the framework
- Works locally until the pre-deployment stage of execution pipeline.
- <u>https://github.com/maany/simple\_grid\_pupp</u>
   <u>et\_dev\_kit/tree/master</u>

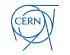

## Conclusions

- Set up a grid site with O(100) lines of YAML
- Modular and easy to extend to support other grid services
- Community Driven: Open source and open discussion channels. Join Now!!

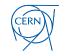

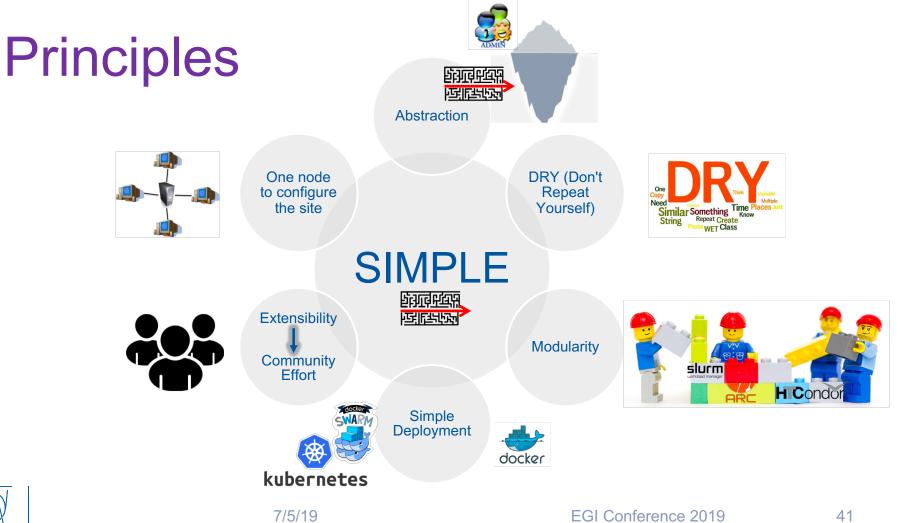

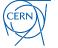

## **Configuration Validation**

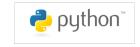

- Configuration validation engine to ensure information supplied in site configuration file:
  - meets the configuration requirements of desired site component
  - is realizable on the available infrastructure using available background technologies
- <u>http://cern.ch/go/CvS8</u>
- Possibility to inject custom validation rules

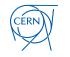

# Site Level Configuration File

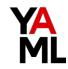

- Minimize configuration requirements via
  - Variables
  - Sensible **default values** for site-level configurations
  - Ability to override values
  - support additional parameters not defined in the system
  - Tested: O(100) lines of YAML code to set up the site
  - Split configuration into multiple logically related YAML files that can be shared

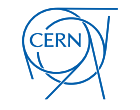

# Central Configuration Manager

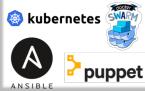

- The main module for centrally configuring everything at the site
- Uses Validation Engine to check siteconfiguration file
- Checks status of available Site Infrastructure
   that needs to be orchestrated
- Installs and configures Grid components
   from the repositories

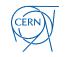

# Central Configuration Manager

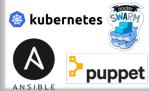

- Implements a Networking strategy (overlay/dedicated)
- Ensures availability of CVMFS to the containers
- Runs tests to check for success or failure of site configuration

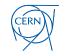

## **Specification: Putting it Together**

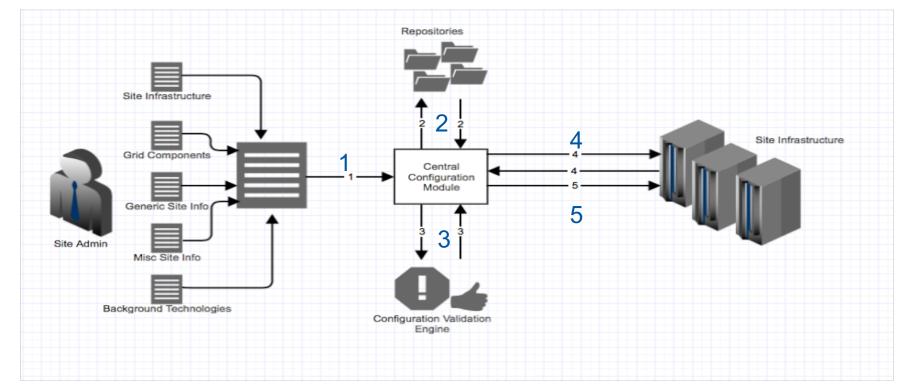

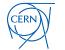

## Implementations

- Site Level Configuration File YAML Compiler
  - Python command line utility
- Configuration Validation Engine
  - Python command line utility
- Repositories for Grid Components
  - Cream Compute Element + Torque Batch System
  - Torque Worker Node
- Central Configuration Management System

7/5/19

- Puppet
- Ansible

•

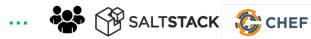

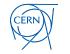

Google Summer of Code 2019 Project

Goog

le